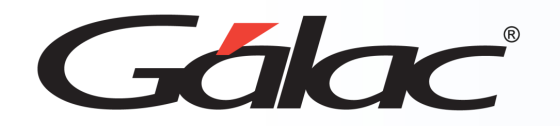

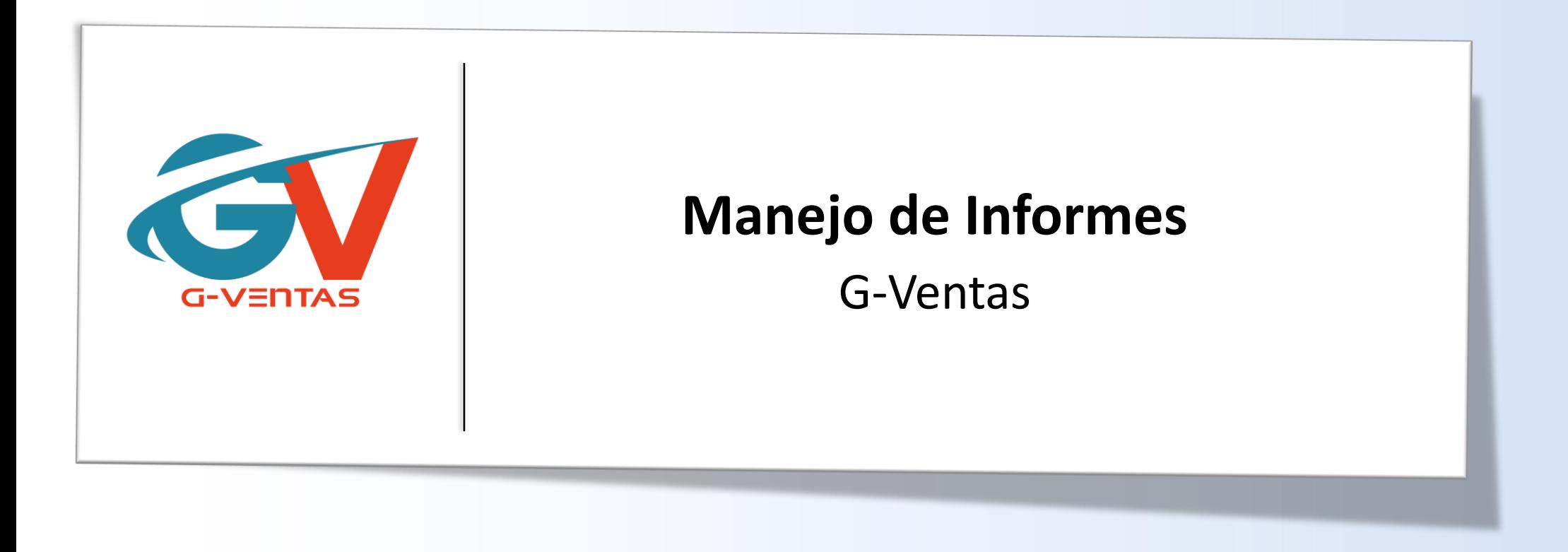

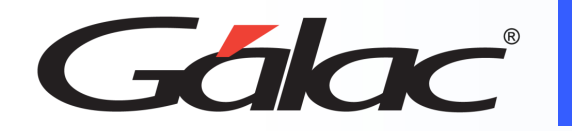

## **Contenido**

- Beneficios
- Informes Disponibles.
	- Informes gerenciales.
	- Informes de cotizaciones.
	- Informes de ticket.
	- Informes de visitas.
	- Informes de oportunidad de ventas
	- Informes de clientes.
	- Informes de artículos.

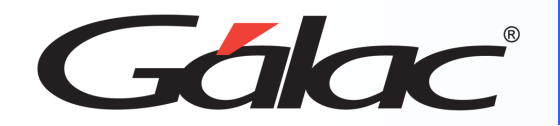

### **Beneficios**

**Los informes gerenciales son una herramienta importante para la toma de decisiones informada, la mejora de la eficiencia, la comunicación efectiva, el control y seguimiento, y la identificación de oportunidades en una organización. El G-Ventas te ofrece los siguientes informes:**

- **Toma de decisiones informada:** los informes gerenciales proporcionan información clave que los gerentes y líderes pueden utilizar para tomar decisiones más informadas y estratégicas.
- **Mejora de la eficiencia:** los informes pueden ayudar a mejorar la eficiencia de tu empresa al identificar áreas de mejora y oportunidades de optimización. Al analizar los datos y las tendencias, los gerentes pueden identificar patrones y oportunidades de mejora para aumentar la eficiencia y reducir los costos.
- **Comunicación efectiva:** los informes influyen en la comunicación dentro de la empresa. Al proporcionar información clara y detallada, los gerentes pueden comunicar mejor las prioridades, objetivos y resultados a los empleados y otros miembros de la organización.
- **Control y seguimiento:** los informes aportan a los gerentes a controlar y hacer un seguimiento del rendimiento y los resultados de la organización. Al establecer indicadores clave de rendimiento (KPI) y analizar los datos, los gerentes pueden evaluar el progreso, identificar problemas y tomar medidas correctivas si es necesario.
- **Identificación de oportunidades:** los informes pueden ayudar a los gerentes a identificar oportunidades de crecimiento y expansión. Al analizar las tendencias y los datos, los gerentes pueden identificar nuevas oportunidades de mercado, nuevos productos o servicios potenciales, y estrategias de crecimiento.

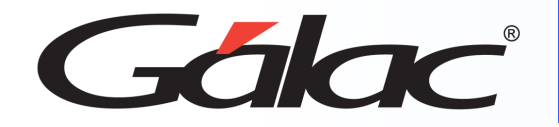

# **Informes Disponibles**

#### **Para ver los informes disponibles, sigue los pasos enumerados:**

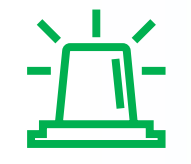

- Nota Importante:
- Para ver los informes satisfactoriamente, debes permitir a tu navegador web "abrir ventanas emergentes"
- Si utilizar el G-Ventas en tu celular, debes tener un visualizador instalado en tu teléfono celular.

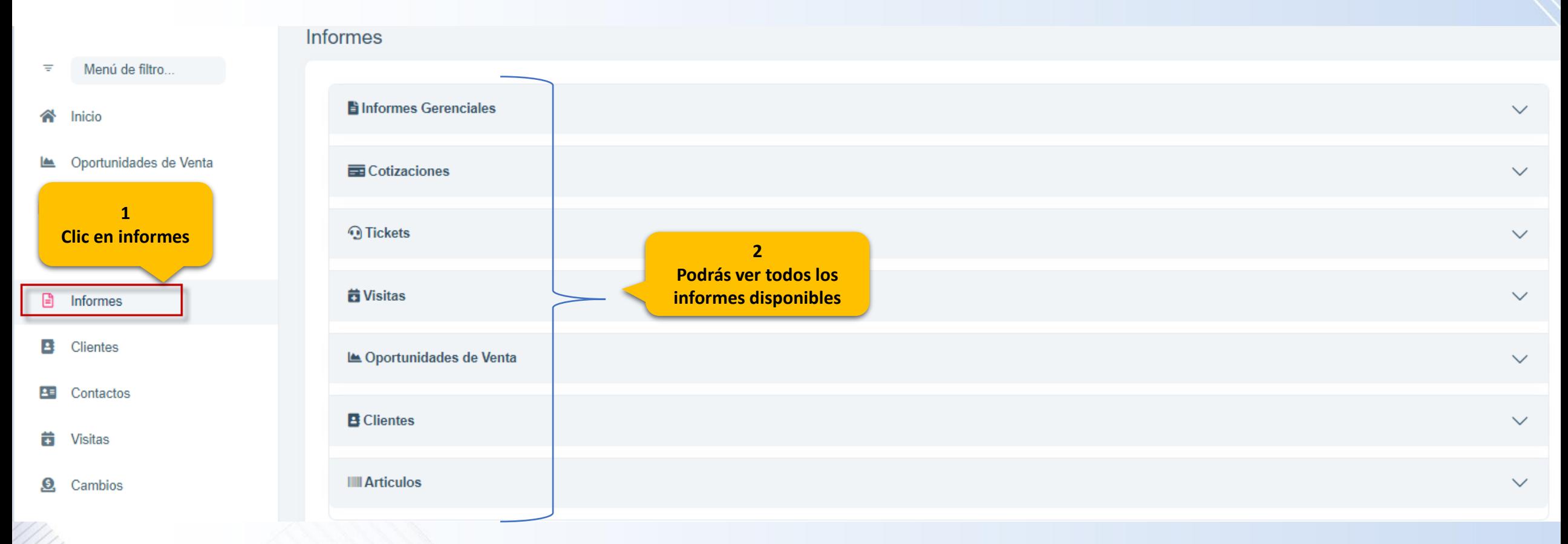

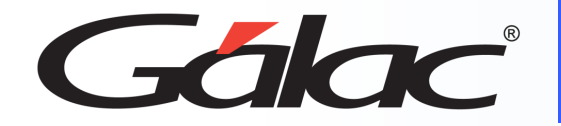

### **Informes Gerenciales**

#### **Para ver los informes gerenciales, sigue los pasos enumerados:**

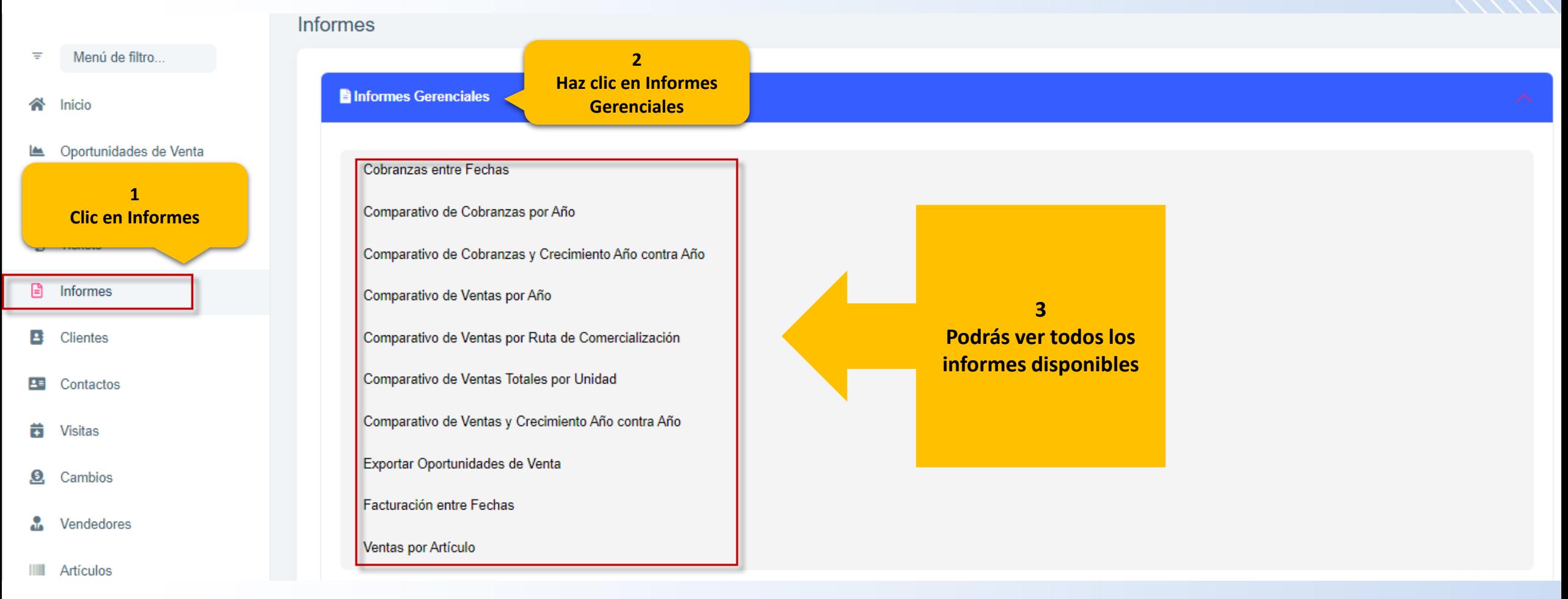

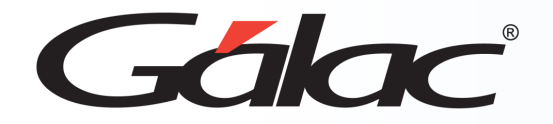

### **Informes Gerenciales**

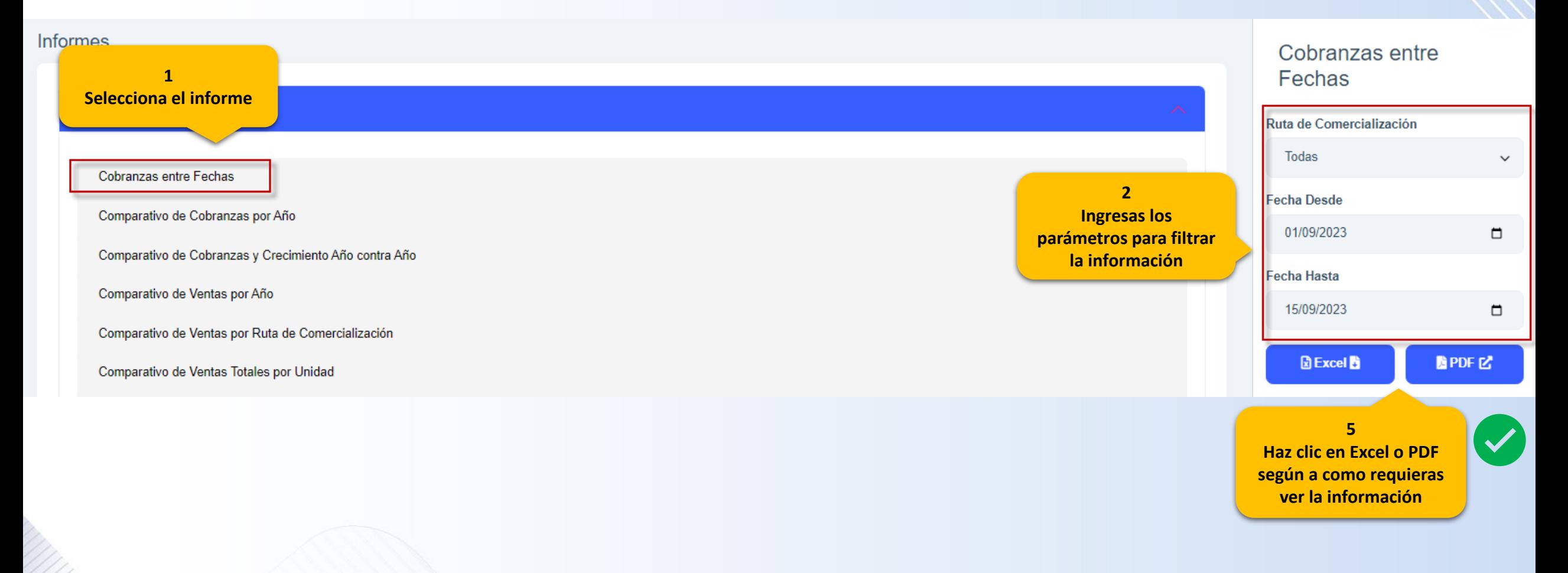

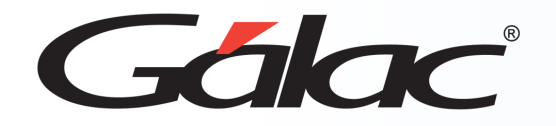

#### **Para ver los informes de cotizaciones, sigue los pasos enumerados:**

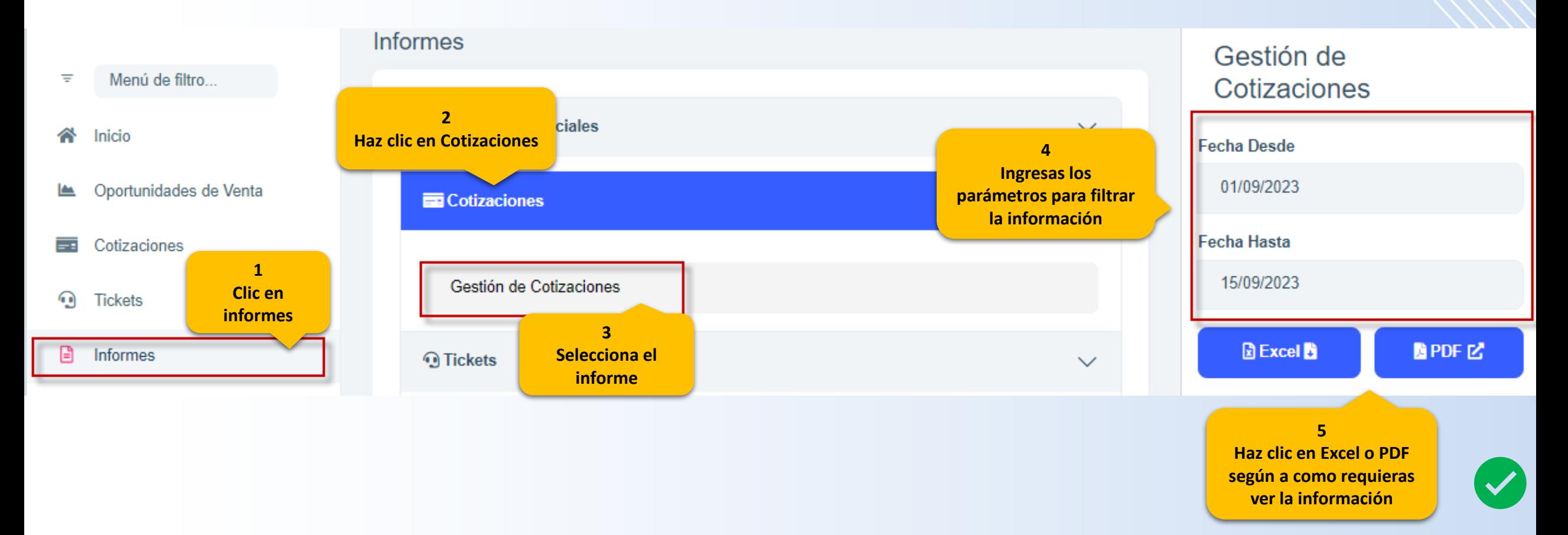

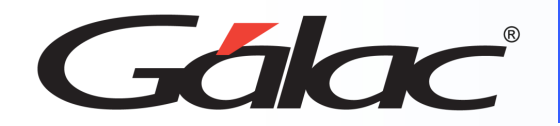

### **Informes de Tickets**

#### **Para ver los informes de tickets, sigue los pasos enumerados:**

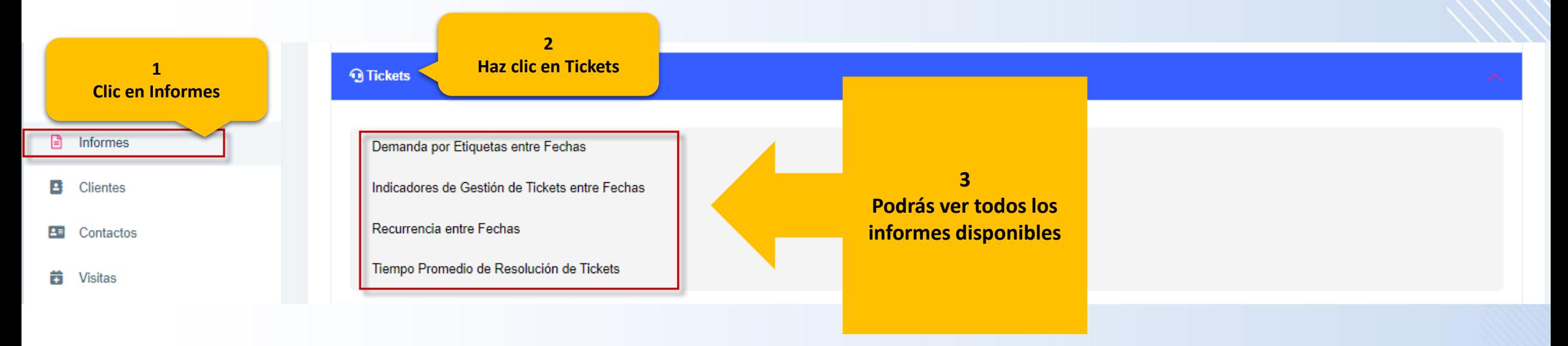

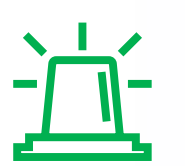

#### Nota Importante:

- Para ver los informes satisfactoriamente, debes permitir a tu navegador web "abrir ventanas emergentes"
- Si utilizar el G-Ventas en tu celular, debes tener un visualizador instalado en tu teléfono celular.

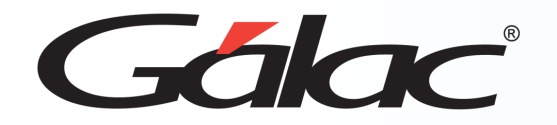

### **Informes de Tickets**

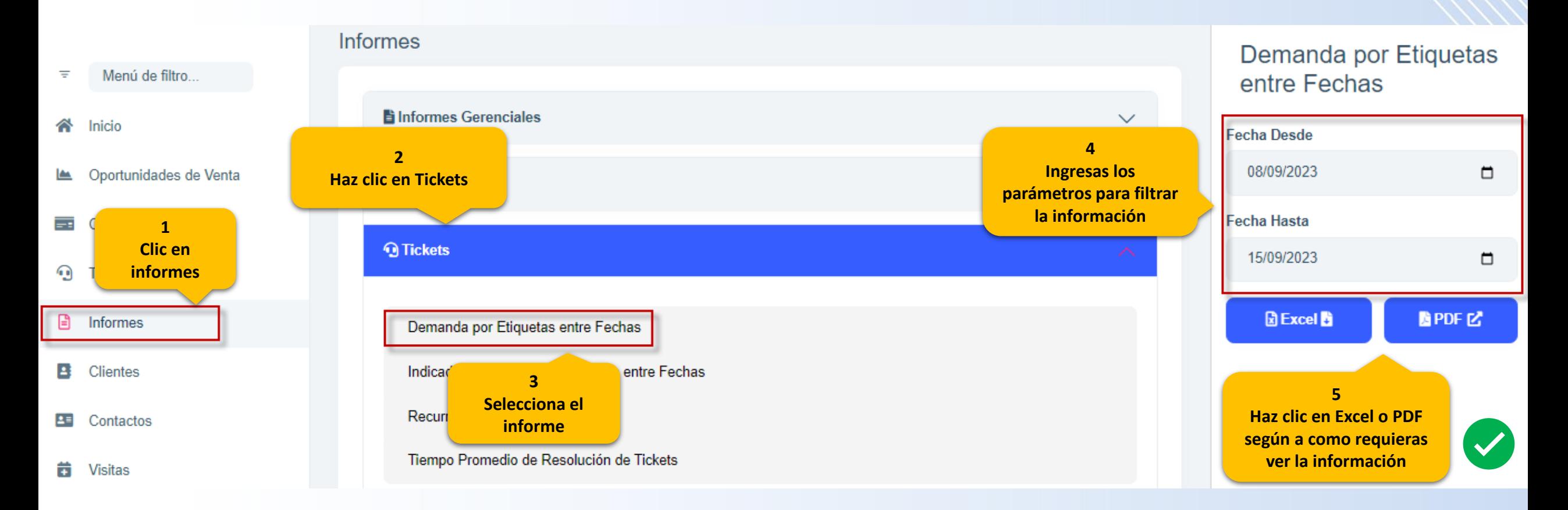

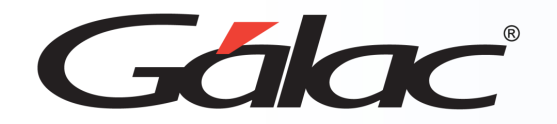

### **Informes de Visitas**

### **Para ver los informes visitas, sigue los pasos enumerados:**

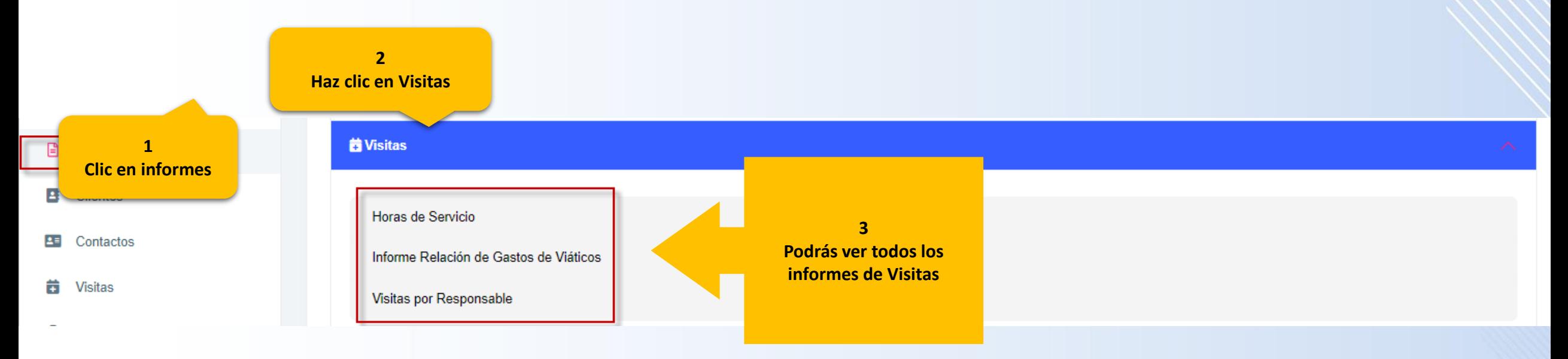

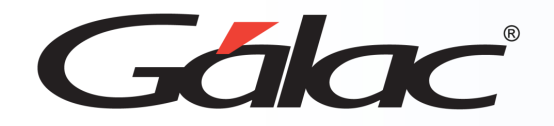

### **Informes de Oportunidades de Ventas**

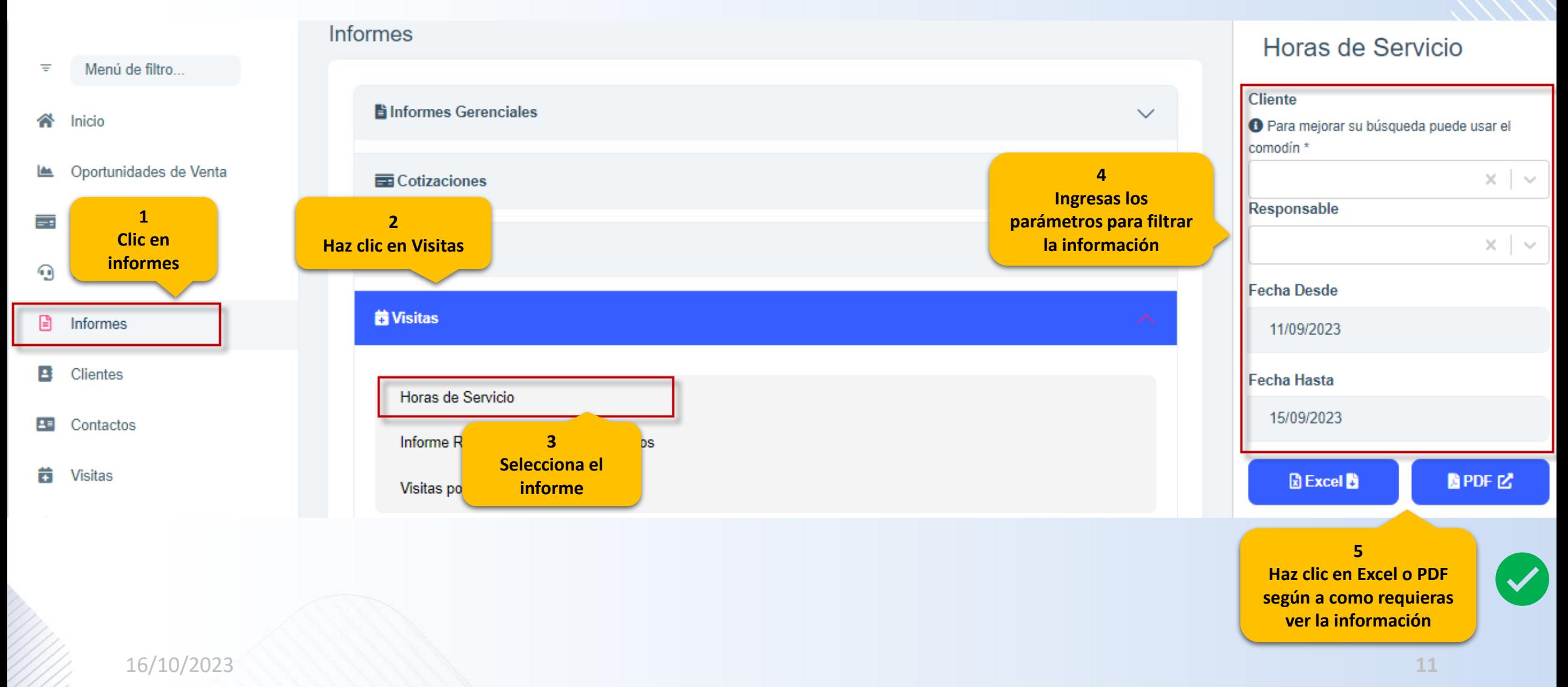

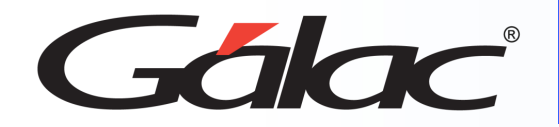

### **Informes de Clientes**

#### **Para ver los informes de clientes, sigue los pasos enumerados:**

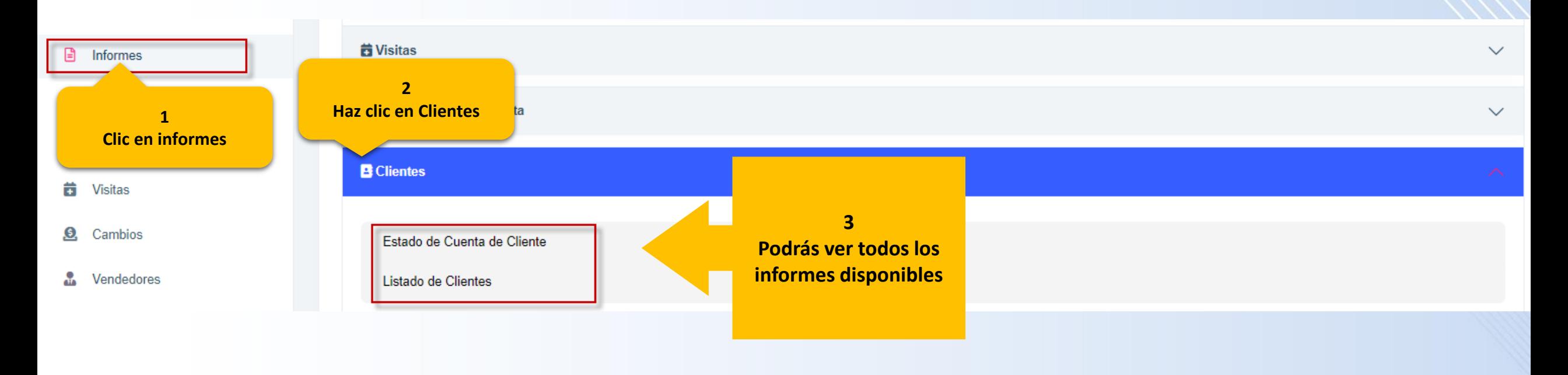

#### Nota Importante:

- Para ver los informes satisfactoriamente, debes permitir a tu navegador web "abrir ventanas emergentes"
- Si utilizar el G-Ventas en tu celular, debes tener un visualizador instalado en tu teléfono celular.

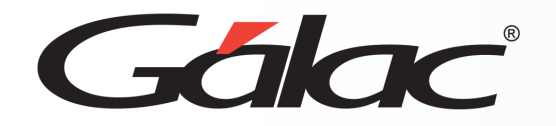

### **Informes de Clientes**

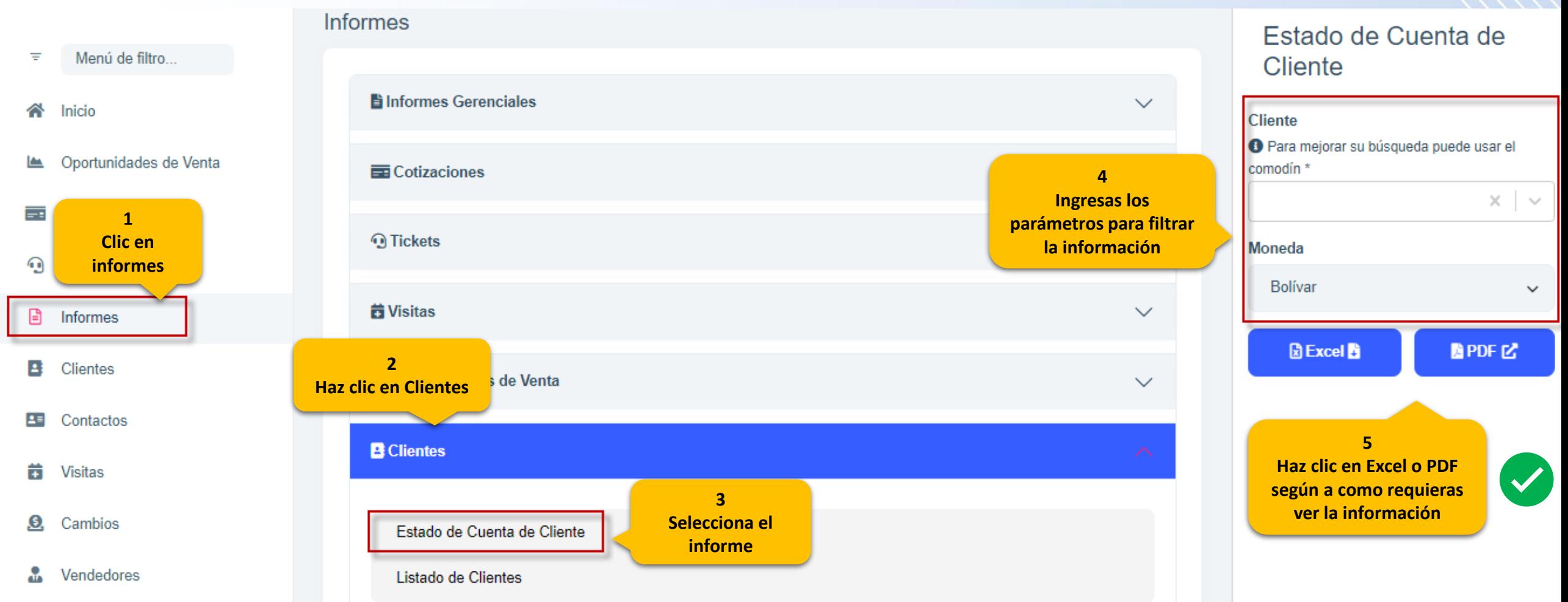

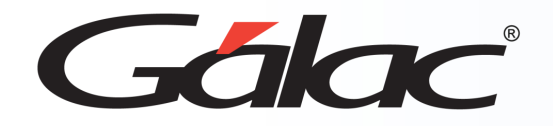

## **Informes de Artículos**

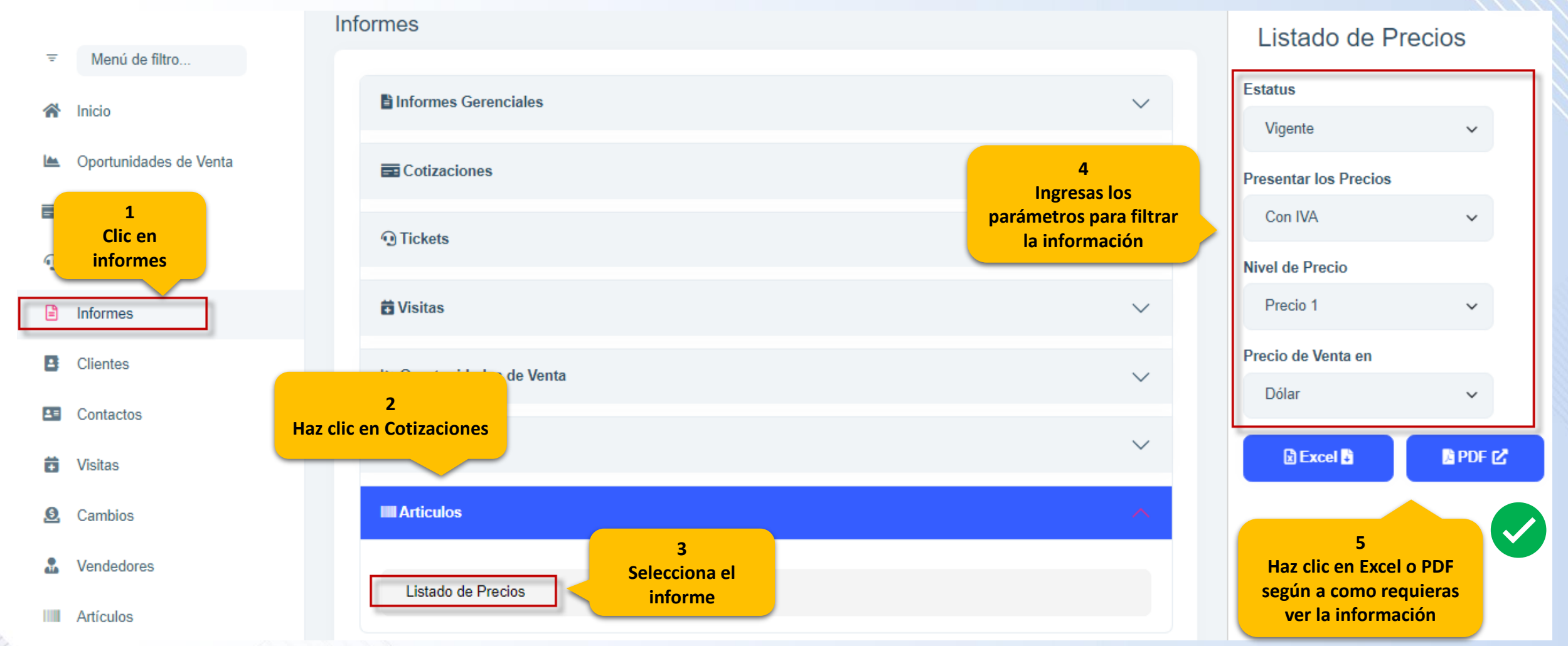

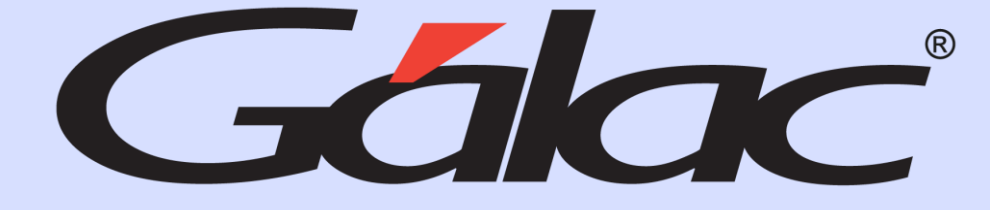

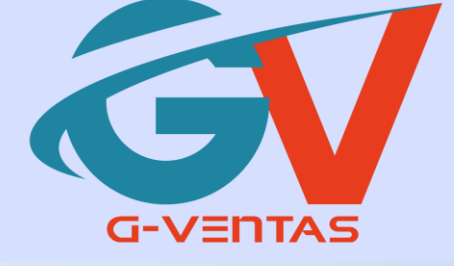

# FO in O

¡Síguenos en nuestras Redes Sociales!

16/10/2023 15